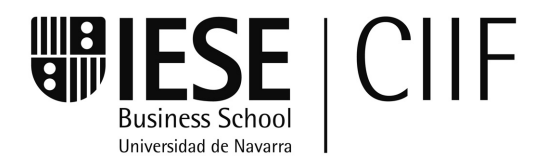

Documento de Investigación DI-343 Mayo, 1997

# **ESTUDIO DE LA EVOLUCION DEL PIB EN ESPAÑA**

Miguel A. Ariño

**IESE Business School – Universidad de Navarra**  Avda. Pearson, 21 – 08034 Barcelona, España. Tel.: (+34) 93 253 42 00 Fax: (+34) 93 253 43 43 Camino del Cerro del Águila, 3 (Ctra. de Castilla, km 5,180) – 28023 Madrid, España. Tel.: (+34) 91 357 08 09 Fax: (+34) 91 357 29 13

Copyright © 1997 IESE Business School.

El CIIF, Centro Internacional de Investigación Financiera, es un centro de carácter interdisciplinar con vocación internacional orientado a la investigación y docencia en finanzas. Nació a principios de 1992 como consecuencia de las inquietudes en investigación financiera de un grupo interdisciplinar de profesores del IESE, y se ha constituido como un núcleo de trabajo dentro de las actividades del IESE Business School.

Tras más de diez años de funcionamiento, nuestros principales objetivos siguen siendo los siguientes:

- Buscar respuestas a las cuestiones que se plantean los empresarios y directivos de empresas financieras y los responsables financieros de todo tipo de empresas en el desempeño de sus funciones.
- Desarrollar nuevas herramientas para la dirección financiera.
- Profundizar en el estudio de los cambios que se producen en el mercado y de sus efectos en la vertiente financiera de la actividad empresarial.

Todas estas actividades se proyectan y desarrollan gracias al apoyo de nuestras empresas patrono, que además de representar un soporte económico fundamental, contribuyen a la definición de los proyectos de investigación, lo que garantiza su enfoque práctico.

Dichas empresas, a las que volvemos a reiterar nuestro agradecimiento, son: Aena, A.T. Kearney, Caja Madrid, Fundación Ramón Areces, Grupo Endesa, Royal Bank of Scotland y Unión Fenosa.

http://www.iese.edu/ciif/

# **ESTUDIO DE LA EVOLUCION DEL PIB EN ESPAÑA**

Miguel Angel Ariño<sup>1</sup>

# **Resumen**

El objetivo de este trabajo es encontrar un modelo que explique la evolución de la tasa de crecimiento del PIB en España, con objeto de poder hacer previsiones del crecimiento de esta variable en el futuro. De entre diversos posibles modelos se han escogido dos para estudiarlos más exhaustivamente. El primero es un modelo ARIMA, y el segundo, es un modelo de regresión. Para estimar los modelos se han utilizado datos trimestrales del PIB en España desde el primer trimestre de 1970 hasta el cuarto trimestre de 1996. También se ha abordado el problema de cuántos datos utilizar para estimar los modelos.

**Palabras clave**: tasa crecimiento, evolución PIB.

<sup>1</sup> Profesor de Análisis de Decisiones, IESE

# **ESTUDIO DE LA EVOLUCION DEL PIB EN ESPAÑA**

# **1. Introducción**

El objetivo de este trabajo es encontrar un modelo que explique la evolución de la tasa de crecimiento del PIB en España con objeto de poder hacer previsiones del crecimiento de esta variable en el futuro. De entre diversos posibles modelos, se han escogido dos para estudiarlos más exhaustivamente. El primero es un modelo Arima, y el segundo es un modelo de regresión. Para estimar los modelos se han utilizado datos trimestrales del PIB en España desde el primer trimestre de 1970 hasta el cuarto trimestre de 1996. También se ha abordado el problema de cuántos datos utilizar para estimar los modelos.

El crecimiento del PIB en un país es una variable de interés fundamental, pues condiciona a los gobiernos en sus políticas fiscales y monetarias. Es, además, la variable que se utiliza para medir la riqueza de un país. En España hay multitud de instituciones académicas y servicios de estudios de fundaciones e instituciones financieras que proporcionan sus informes de coyuntura y previsión económica. Sin embargo, no hay ninguna institución como el National Bureau of Economic Research (NBER) norteamericano, que congrega un selecto grupo de investigadores del ciclo económico que estudian la evolución de la coyuntura económica y que fijan los momentos en que empieza y termina una recesión. Por este motivo, son muchas y dispares las cifras de previsión económica que se publican en nuestro país. El objetivo de este trabajo es ofrecer un mejor entendimiento de la evolución pasada y futura de esta importante variable económica.

En este trabajo hemos hecho un análisis estadístico de datos sin que hayamos utilizado ninguna teoría económica que justificara los modelos seleccionados. Se ha hecho un estudio agregado del PIB, sin distinguir cada uno de los componentes de la demanda: consumo público, consumo privado, formación bruta de capital fijo, etc., ni estudiando los cuatro sectores que componen nuestro producto: industria, agricultura, construcción y servicios. Aunque sin ninguna duda un estudio de la evolución de los componentes del PIB sería muy clarificador, no es éste el objetivo de este primer trabajo. Ese estudio lo llevaremos a cabo en un trabajo posterior. Este artículo está organizado como sigue: tras esta introducción, en la siguiente sección exponemos los modelos encontrados y la metodología empleada. En la tercera sección utilizamos los modelos para hacer una previsión del crecimiento del PIB en España para 1997, y comparamos nuestra previsión con la hecha por otras instituciones. En la cuarta sección exponemos unos modelos alternativos para el estudio del crecimiento del PIB en España. El artículo termina con un resumen y conclusiones de este trabajo.

## **2. Análisis de los modelos**

Denotaremos por P(t) el PIB total en España durante el trimestre t en pesetas constantes. Denotamos por T(t) la tasa anualizada del crecimiento trimestral del PIB:

$$
T(T) = \frac{P(T) - P(T - 4)}{P(t - 4)} \times 100
$$

es decir, T(t) es el crecimiento del PIB en un trimestre con respecto al trimestre anterior.

La Figura 1 muestra la evolución de T(t) desde 1971 hasta 1996. Los datos utilizados en este estudio comprenden desde el primer cuatrimestre de 1970 hasta el cuarto trimestre de 1995, y son los proporcionados por el Instituto Nacional de Estadística de España. Disponemos, por tanto, de cien datos de la variable T(t). En la Figura 1 se observa que la tasa T(t) tiene mucha inercia. En los inicios de un período expansivo, los incrementos en T(t) van en aumento, y cuando estos incrementos empiezan a disminuir es síntoma de que nos acercamos a un pico en la tasa de crecimiento del PIB. A partir de entonces empieza un período de desaceleración de la economía e, incluso, de recesión: los incrementos (negativos) de T(t) empiezan pequeños, y cada vez son más grandes, hasta que vuelven a ser cada vez más pequeños, lo que es un índice de que se está llegando al final de la recesión, a un valle, y a continuación comenzará un período de expansión económica.

#### **Figura 1**

Evolución de la tasa de crecimiento del PIB en España

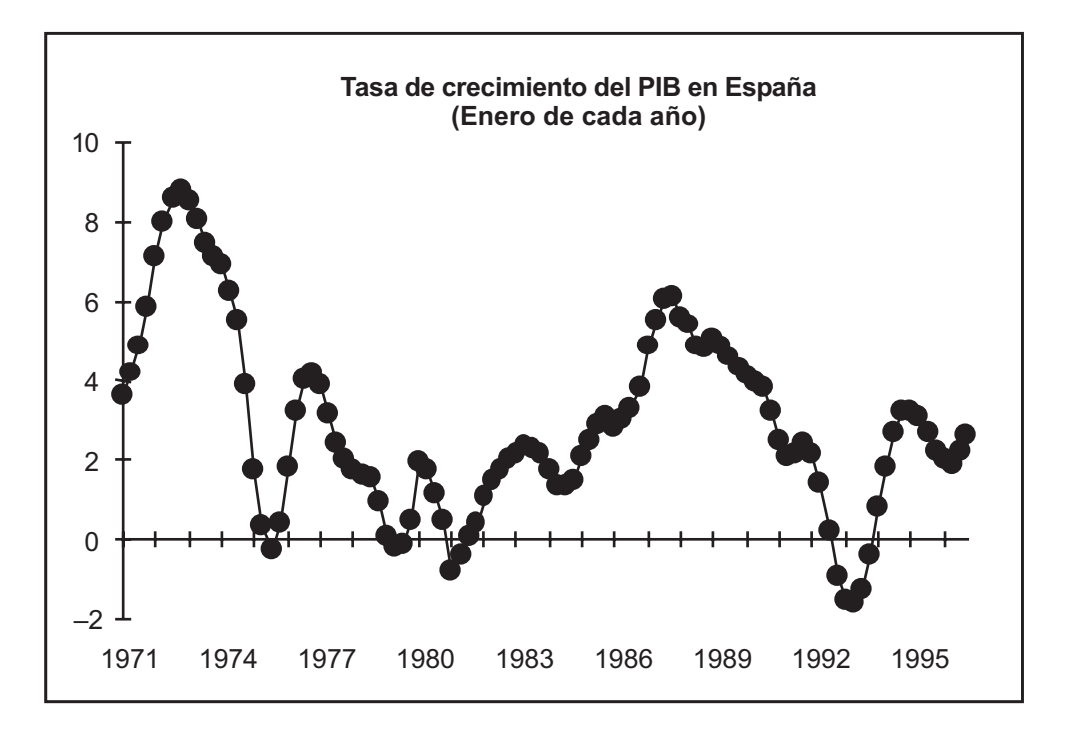

Es la explotación de esta inercia en los cambios de la tasa de crecimiento del PIB lo que nos conducirá a la identificación y estimación de modelos que explican la evolución de esta variable.

Después de haber ensayado distintos modelos, tanto de Box-Jenkins como de regresión en diversas submuestras de la muestra de cien datos con que estamos trabajando, siguiendo la metodología estándar de identificación de modelos Box-Jenkins (véase Box y Jenkins, 1976, o Vandaele, 1983, hemos identificado los siguientes dos modelos a estudiar con más detenimiento:

Modelo A: (modelo de Box-Jenkins)

 $\Delta T(t) = a_1 \Delta T(t-1) + a_2 \Delta T(t-2) + b_4 e(t-4) + e(t)$ 

Modelo B: (modelo de regresión)

 $\Delta T(t) = a_1 \Delta T(t-1) + a_4 \Delta T(t-4) + a_5 \Delta T(t-5) + e(t)$ 

El modelo A es un modelo Box-Jenkins estacional del tipo Arima (2,1,0)(0,0,1)4, mientras que el modelo B lo es de regresión ordinario. Cada modelo lo hemos estimado para cada una de las 68 submuestras de 25 datos consecutivos que podemos extraer de nuestra serie  $\{T(t)\}_{t=1}^{72}$ , en concreto las submuestras  $\{T(t)\}_{t=1}^{L^3}$ ,  $\{T(t)\}_{t=2}^{L^3}$ ,  $\{T(t)\}_{t=68}^{L^2}$ . Para cada estimación hemos calculado:  $\left\{T(t)\right\}_{t=1}^{92}$  $\left\{ T(t) \right\}_{t=1}^{25}$ ,  $\left\{ T(t) \right\}_{t=2}^{26}$ ,  $\left\{ T(t) \right\}_{t=68}^{92}$ 

- El error cuadrático medio muestral de cada una de las 68 estimaciones, y la media de estos 68 errores cuadráticos medios.
- Se han hecho previsiones a 1, 2, 3, 4 y 8 períodos adelante, y se han comparado estas previsiones con la realidad. Para cada uno de los cinco horizontes se ha calculado el error de previsión y el error cuadrático medio de estos 68 errores de previsión.

Todo este proceso lo hemos repetido para cada una de las 67 submuestras de 26 datos consecutivos que se pueden extraer de la serie  $\{T(t)\}_{t=1}^{32}$  y, sucesivamente, para cada una de las 93-N submuestras de N datos de la serie temporal, hasta N = 85.  $\left\{T(t)\right\}_{t=1}^{92}$ 

En la Figura 2 se muestra la media del error medio cuadrático muestral de ambos modelos estimados como función de N. En la Tabla 1 se muestra cuál es el valor máximo y el mínimo de estas medias, y para qué valor de N se alcanzan. Las Figuras 3 y 4 muestran las medias de los errores de previsión para cada uno de los modelos y para cada uno de los cinco horizontes temporales. La Tabla 2 muestra el máximo y el mínimo de esos errores medios cuadráticos promedio (para cada modelo y para cada horizonte), y el valor de N para los que se alcanzan estos máximos y mínimos.

# **Figura 2**

Error cuadrático medio muestral de los modelos A y B

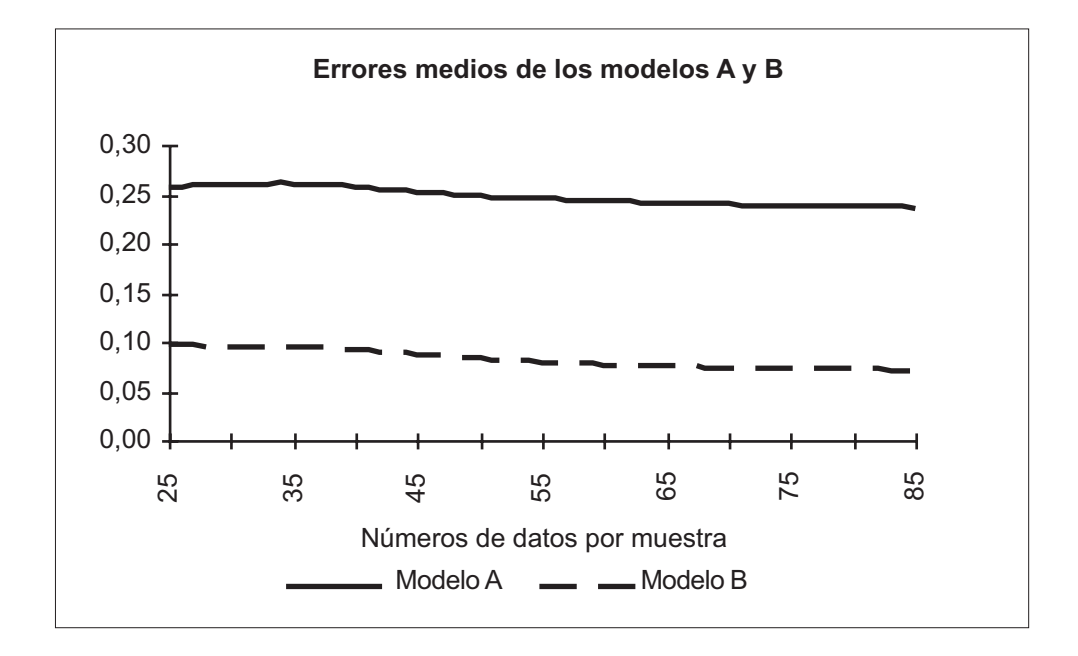

## **Tabla 1**

Error cuadrático medio muestral máximo y mínimo para los modelos A y B, con el número de datos muestrales usados para los que se alcanzan el máximo y el mínimo

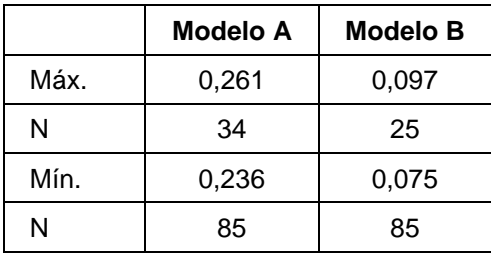

### **Figura 3**

Error medio de previsión del modelo A para cinco horizontes temporales

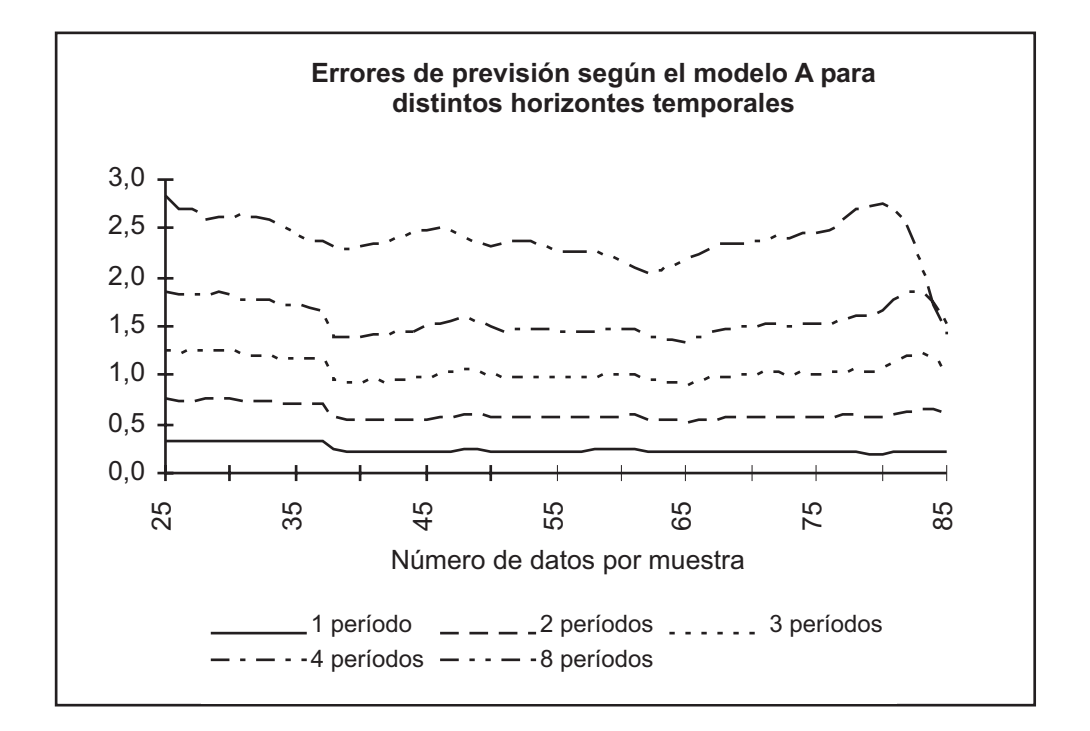

### **Figura 4**

Error medio de previsión del modelo B para cinco horizontes temporales

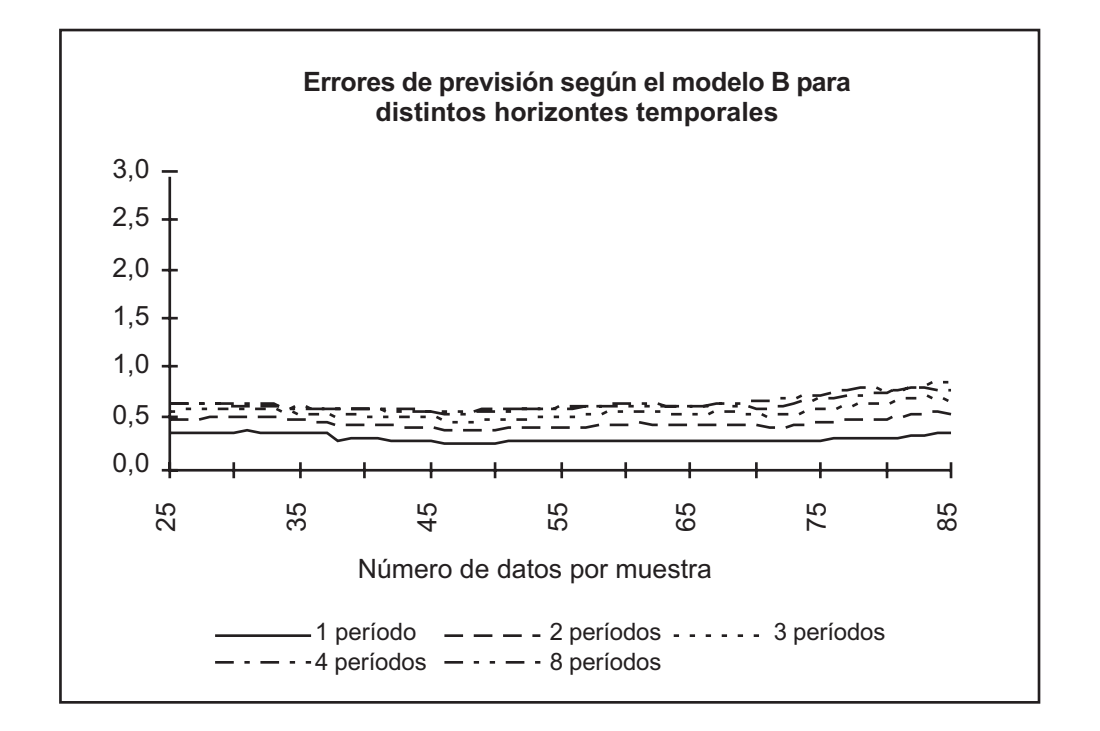

## **Tabla 2**

Error cuadrático medio de previsión máximo y mínimo para los modelos A y B y para cinco horizontes temporales, con el número de datos muestrales usados para los que se alcanzan el máximo y el mínimo

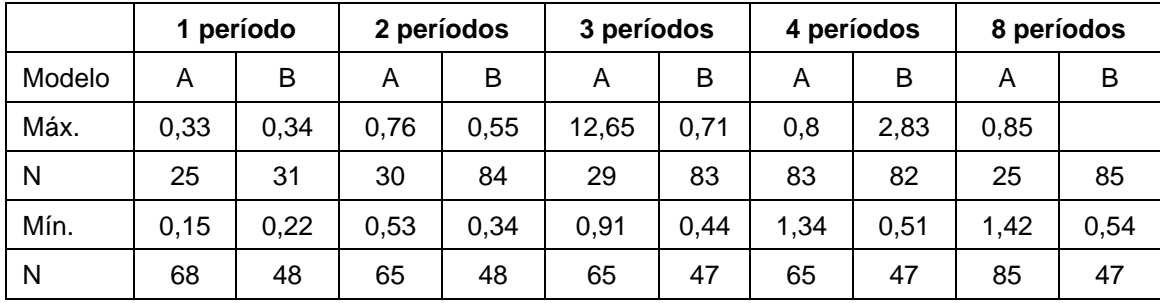

Comparando las Figuras 3 y 4, se observa que, como era de esperar, ambos modelos cometen errores de previsión mayores cuanto más alejado es el horizonte de previsión. Sin embargo, en el modelo de regresión, el error cuadrático medio aumenta en mucha menor medida que el modelo Arima de Box-Jenkins. Cuando estamos haciendo previsiones con un horizonte de un trimestre, el error que se comete es similar en ambos modelos, en torno a un 0,3%, comportándose los modelos Arima ligeramente mejor que los de regresión. Sin embargo, en las previsiones a 2, 3, y hasta 8 trimestres adelante, los modelos de regresión son indiscutiblemente superiores a los Arima. Por ejemplo, el error de previsión medio que se comete cuando se hacen previsiones cuatro períodos adelante (es decir, para un horizonte temporal de un año), es en torno al 0,6% en los modelos de regresión, y por encima del 1,5% en los modelos Arima. Por este motivo utilizaremos los modelos de regresión para hacer las previsiones, y descartaremos los modelos Arima.

Una vez decidido que vamos a utilizar el modelo de regresión, la cuestión que queda pendiente es cuántos datos usamos para estimar el modelo. Está claro que si dispusiésemos de datos de los últimos 200 años, no utilizaríamos los 800 datos, pues la evolución actual del PIB poco tiene que ver con la evolución de esta variable hace 150 años. Es por esta razón por la que hemos estudiado los modelos utilizando muestras desde 25 hasta 85 datos. No hemos tomado muestras de más datos porque disponiendo de cien de ellos, pocas muestras de más de 85 datos se pueden encontrar, por lo que las conclusiones que se obtendrían serían poco significativas (además, hay que reservar siempre ocho datos para contrastar las previsiones con la realidad). De las Figuras 3 y 4, y de la Tabla 2, se observa que, a cualquier horizonte de previsión, los errores de previsión que se cometen son muy similares cualquiera que sea el número de datos que se utilicen para estimar los modelos. Quizá los errores menores se cometen cuando los modelos son estimados con entre 40 y 60 datos. Es por esta razón por la que para estimar el modelo de previsión utilizaremos 50 datos, siendo la elección de este número un tanto arbitraria.

# **3. Estimación del modelo de previsión**

Una vez que hemos decidido utilizar el modelo de regresión para hacer previsiones de la evolución del PIB en España, y que para estimarlo vamos a utilizar 50 datos, es decir, datos de crecimiento del PIB desde el tercer trimestre de 1984 hasta el cuarto trimestre de 1996, sólo nos

queda estimar el modelo, comprobar su corrección y hacer las previsiones. El modelo estimado es el siguiente:

$$
\Delta_{T(t)} = 0.947 \Delta_{T(t-1)} - 0.678 \Delta_{T(t-4)} + 0.484 \Delta_{T(t-5)} + e(t)
$$
  
(12.04) (3.76)

Este modelo supera los test estadísticos usuales que se exigen a un modelo de regresión para considerarlo como válido. El t-estadístico de todos los coeficientes es superior a 2. El coeficiente F de la regresión es 52,6, que para 47 y 3 grados de libertad tiene un nivel de significatividad del 1%. Aunque los coeficientes de autocorrelación con retardos 1 y 8 son, respectivamente, 0,29 y 0,37, no es posible mejorar el modelo sin introducir innecesarias complicaciones. El coeficiente R2 es 0,77. La Tabla 3 muestra las previsiones del crecimiento del PIB para cada uno de los trimestres de 1997 y 1998, y para el conjunto de cada año. En esa misma Tabla se muestran los datos necesarios para obtener las previsiones, es decir, los datos de crecimiento del PIB en los seis trimestres previos al inicio de 1997.

#### **Tabla 3**

Tasa de crecimiento anualizado del PIB. (Datos para 1995 y 1996, y previsiones según el modelo B para 1997 y 1998.)

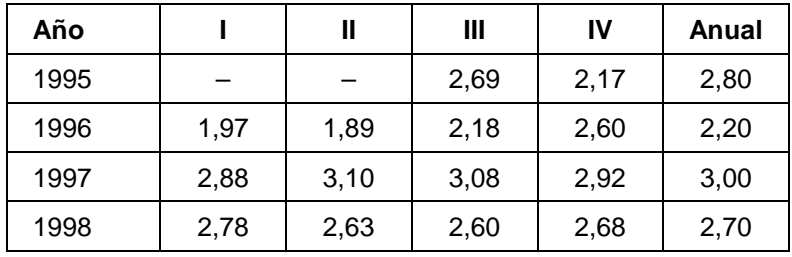

Aplicado el modelo anterior a los datos previos a 1996, el modelo predecía para ese año un crecimiento del PIB del 1,9%, cuando la realidad fue un crecimiento del 2,2%.

#### **4. Una previsión alternativa**

Hemos repetido el análisis expuesto en las secciones anteriores a la variable PIB en lugar de la tasa de crecimiento del PIB. Después de seguir la misma metodología expuesta en la sección 2, hemos identificado dos posibles modelos para explicar la evolución de esta variable. Otra vez uno de ellos ha sido un modelo Box-Jenkins, y el otro, un modelo de regresión. Antes de ajustar los modelos a los datos, hemos aplicado a éstos la transformación logarítmica, y hemos llamado p(t) = log P(t). Los dos posibles modelos seleccionados han sido los siguientes:

Modelo C: (modelo de Box-Jenkins)

$$
\Delta^{2} \Delta_{4} p(t) = (1 - \vartheta_{1} B)(1 - \theta_{4} B^{4}) e(t)
$$

Modelo D: (modelo de regresión)

$$
\Delta p(t) = a_1 \Delta p(t-1) + a_2 \Delta p(t-2) + e(t)
$$

Las Figuras 5 y 6 son los equivalentes a las Figuras 3 y 4, y poseen el mismo significado. En este caso observamos que no podemos descartar a priori ninguno de los modelos para hacer previsiones, por lo que utilizaremos ambos.

#### **Figura 5**

Error medio de previsión del modelo C para cinco horizontes temporales

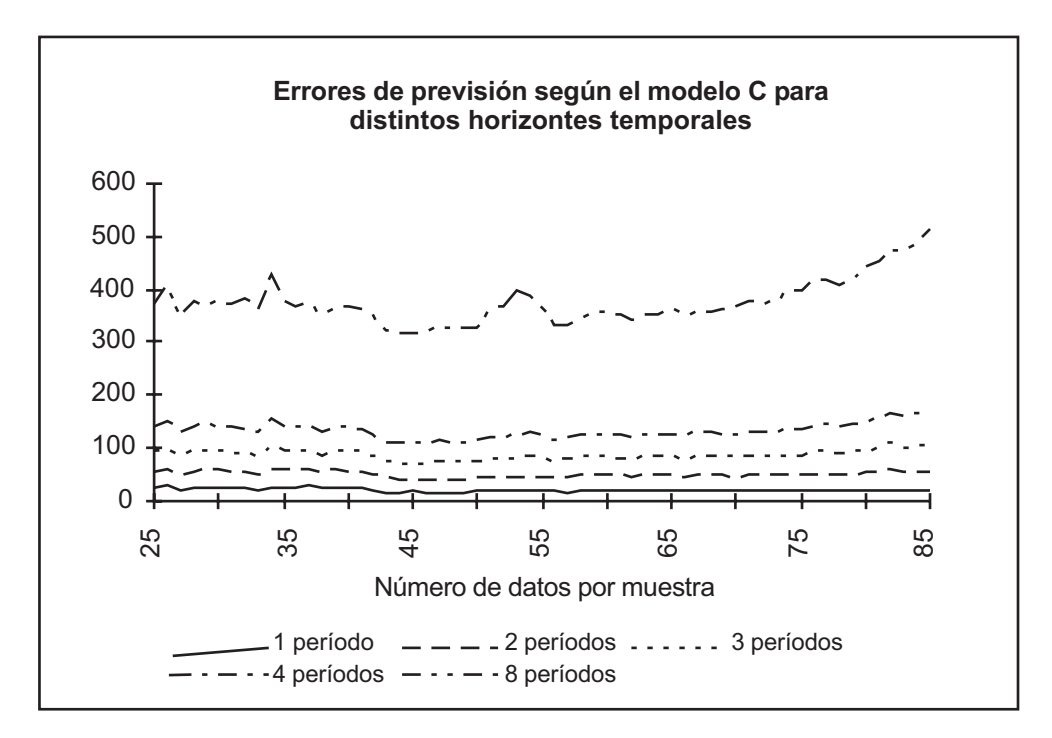

#### **Figura 6**

Error medio de previsión del modelo D para cinco horizontes temporales

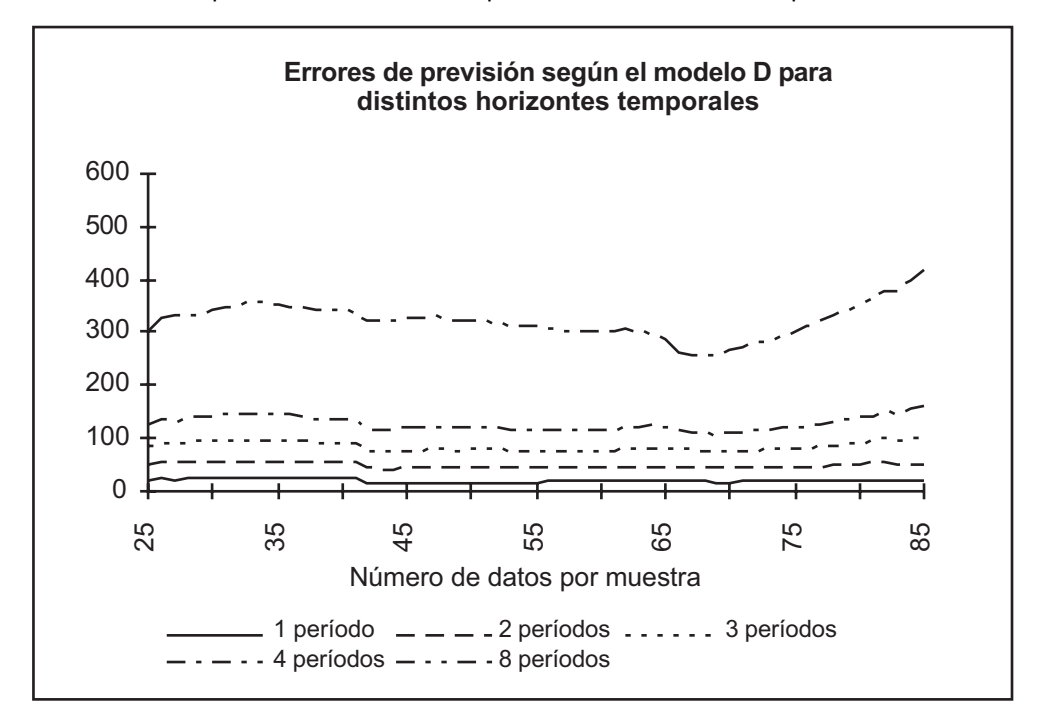

Una vez más no hay una respuesta evidente a la pregunta de cuántos datos hay que utilizar para estimar el modelo. Por las mismas razones que antes, utilizaremos 50 datos. Los modelos estimados han resultado ser los siguientes:

Modelo C: (modelo de Box-Jenkins)

$$
\Delta^{2} \Delta_{4} p(t) = (1 + 0.376 B)(1 - 0.873 B^{4})e(t)
$$
  
(-2,3) (5,55)

Modelo D: (modelo de regresión)

$$
\Delta p(t) = 1,306 \Delta p(t-1) - 0,340 \Delta p(t-2) + e(t)
$$
  
(9,51) (-2,47)

Una vez obtenidas las previsiones de p(t) para los cuatro trimestres de 1997 con ambos modelos, se toman las exponenciales de estos valores<sup>1</sup> y se obtienen los valores absolutos del PIB en España en pesetas constantes de 1986. Comparando estos valores con los del año anterior se pueden obtener las tasas de crecimiento del PIB por trimestres, y la total del año. En la Tabla 4 se muestran estas tasas de crecimiento según ambos modelos.

#### **Tabla 4**

j

Previsión de la tasa de crecimiento anualizado del PIB según los modelos C y D

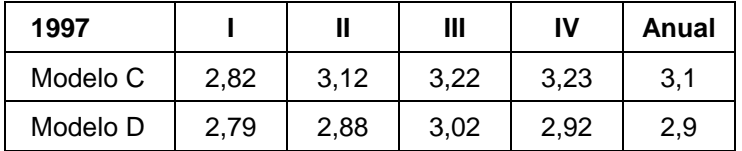

Los modelos C y D aplicados a principios de 1996 dieron como previsiones para dicho año un crecimiento del 1,56 y 1,43, respectivamente, frente al 1,92 que dio el modelo B, siendo el valor real de este crecimiento el 2,2%.

Como resumen, concluimos que el crecimiento del PIB en España, en 1997, será de en torno al 3%, confirmando así las previsiones del Gobierno.

#### **5. Resumen y conclusiones**

En este trabajo hemos estudiado la evolución del PIB en España. Inicialmente hemos estudiado la tasa de crecimiento del PIB en cada trimestre con respecto al mismo trimestre del año anterior, y hemos propuesto dos modelos que explican la evolución de esta variable. El primero

<sup>&</sup>lt;sup>1</sup> De esta manera se obtiene lo que se conoce con el nombre de previsión «naive». Se han desarrollado fórmulas para obtener la previsión en media. Estas fórmulas están publicadas en Ariño, M.A. y P.H. Franses, 1996a y b. Aplicadas estas fórmulas al problema que estamos abordando, dan previsiones similares a la previsión «naive», y no siempre mejores previsiones. Esto es debido a que la previsión en media es significativamente distinta de la previsión «naive» cuando se hacen previsiones con un horizonte temporal lejano. Cuando se hacen previsiones a cuatro períodos adelante, como las que estamos haciendo en este trabajo, la previsión «naive» es muy similar a la previsión en media.

era un modelo Box-Jenkins (modelo A), y el segundo, un modelo de regresión (modelo B). Ambos modelos daban buenas previsiones para el siguiente período; sin embargo, las previsiones a más largo plazo eran relativamente precisas para el modelo de regresión, y enseguida perdían precisión para el modelo Box-Jenkins. Haciendo un estudio exhaustivo de esta serie, hemos llegado a la conclusión de que la precisión de los modelos es bastante independiente del número de datos utilizados para estimar los modelos, por lo que hemos optado por estimar los modelos utilizando 50 datos. Asimismo, hemos estudiado la serie del valor absoluto del PIB por trimestres, en pesetas constantes. Lo primero que hemos tenido que realizar para modelizar esta serie es hacer la transformación logarítmica. Una vez transformada la serie, hemos estudiado dos posibles modelos que explicaran su evolución. El llamado modelo C ha sido un modelo Box-Jenkins, y el modelo D, un modelo de regresión. Esta vez ambos modelos mostraban similar precisión en sus previsiones, tanto a corto como a medio plazo, por lo que hemos utilizado ambos para hacer previsiones. Como en el caso anterior, la precisión de ambos modelos era bastante independiente del número de datos utilizados para estimarlos, por lo que otra vez hemos utilizado 50 datos. Los tres modelos seleccionados como buenos y útiles para hacer previsiones del PIB, los modelos B, C y D, dan unas previsiones para la tasa de crecimiento del PIB en España, para 1997, del 3,0, 3,1 y 2,9, respectivamente, por lo que podemos concluir que es razonable pensar en una tasa de crecimiento del PIB para este año de aproximadamente el 3%.

# **Referencias**

- Ariño, M. A. y P.H. Franses (1996a), «The Log Transformation and Models for Seasonality: A Case Study of Their Impact on Forecasting», Econometric Institute Report 9631/A, Erasmus University Rotterdam.
- Ariño, M. A. y P.H. Franses (1996b), «Forecasting the Levels of Vector Autoregressive Log-Transformed Time Series», Econometric Institute Report 9669/A, Erasmus University Rotterdam.
- Box, G.E.P. y G.M. Jenkins, (1976), «Time series analysis forecasting and control», ed. revisada, Holden-Day, San Francisco, CA.
- Vandaele, W. (1983), «Applied time series and Box-Jenkins models», Academic Press Inc., Nueva York, NY.